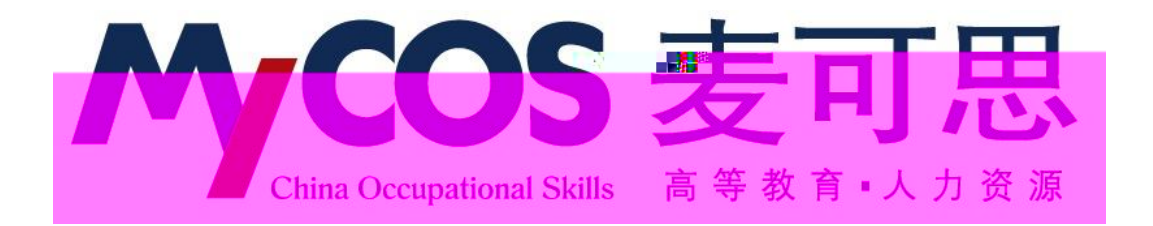

## **麦可思教学质量管理平台 用户使用手册 学生版**

## $dppl$  thch koltg k

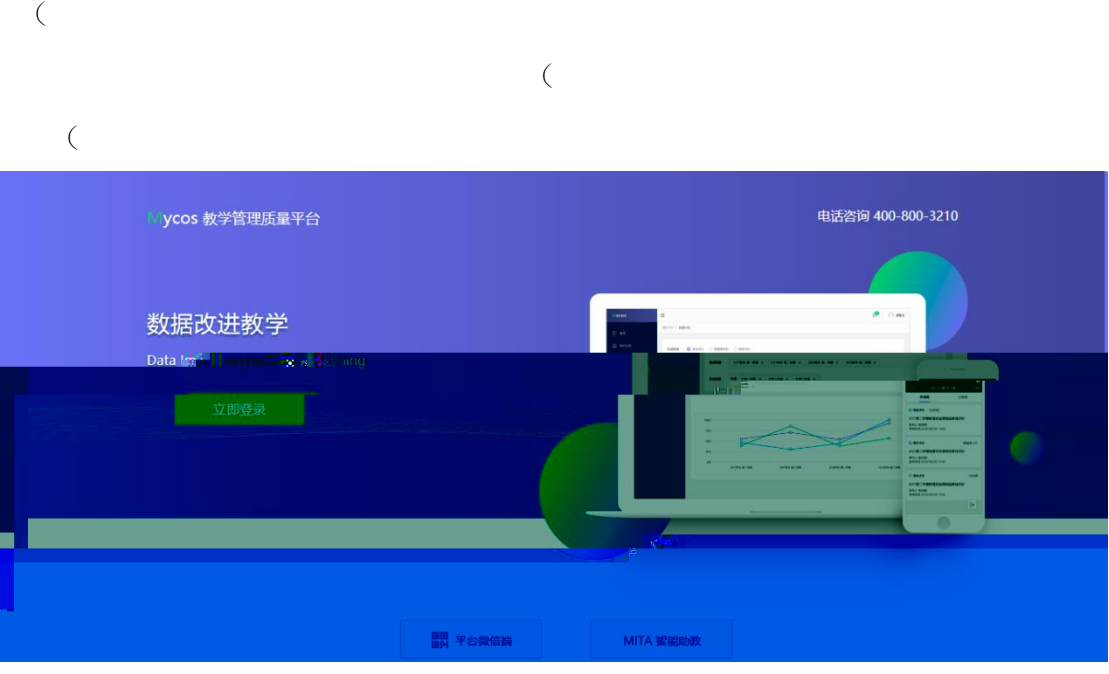

## ( 价 ( 价 即(

中评价、期末评价和随堂评价问卷等,点击问卷即可参与评价。

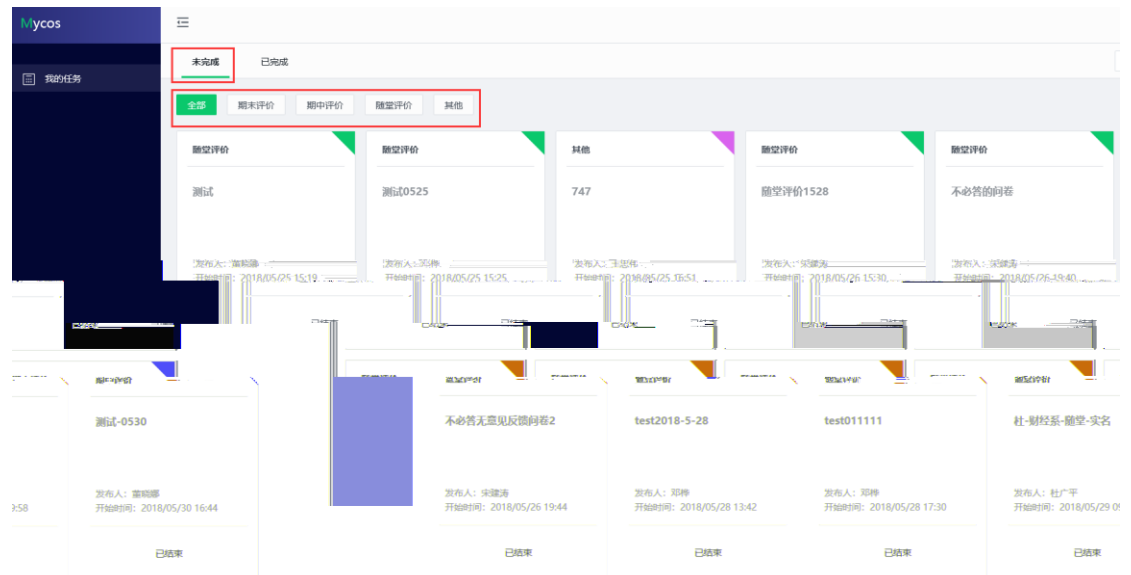

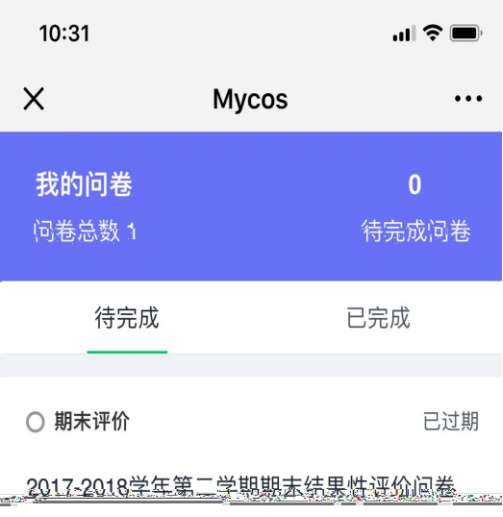

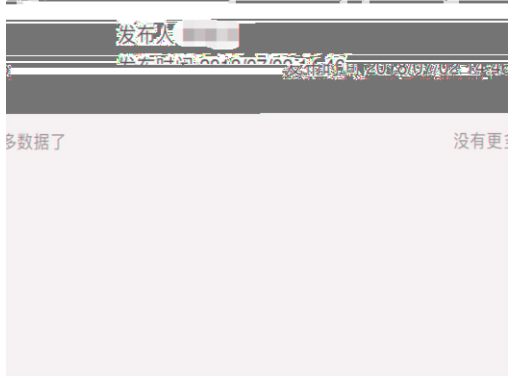